## **RIKCAD8**

## **3D** 不知的

3Dウィンドウ上でアングルによって発生する「ひずみ」を、垂直に補正する機能「あおり補正

 $3D$ 

**RIKCAD9** 

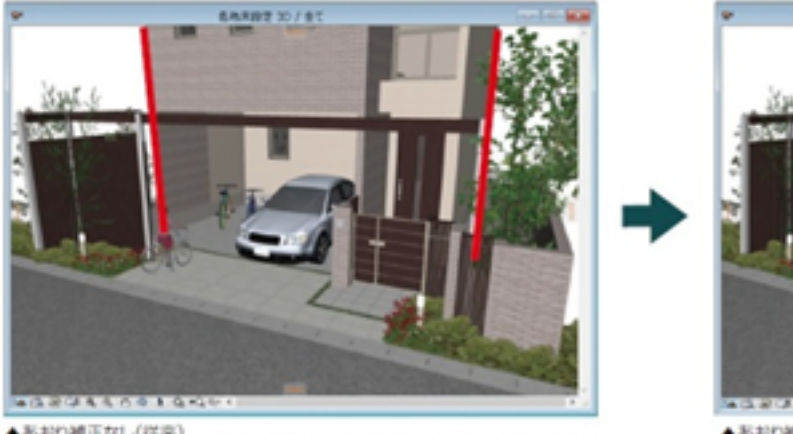

**※少しでもアングルを動かすとキャンセルされます。**

▲あおり補正なし(従来)

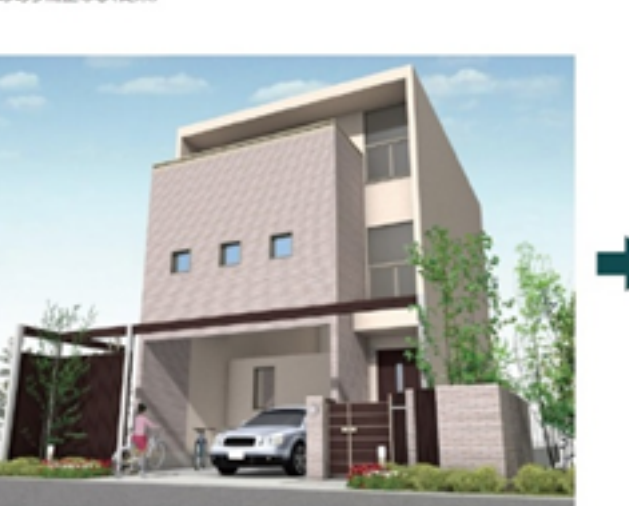

▲あおり補正なし(従来)

製作者: 大木本

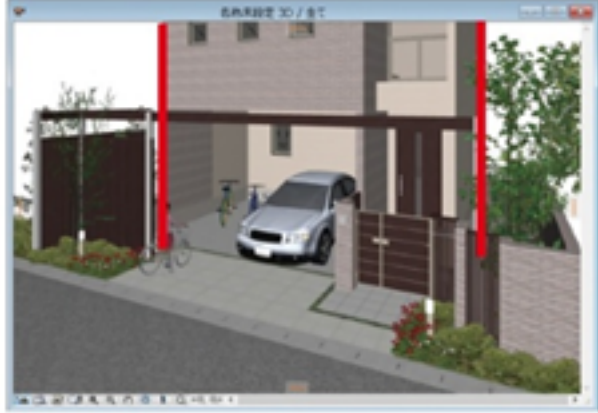

▲あおり補正あり

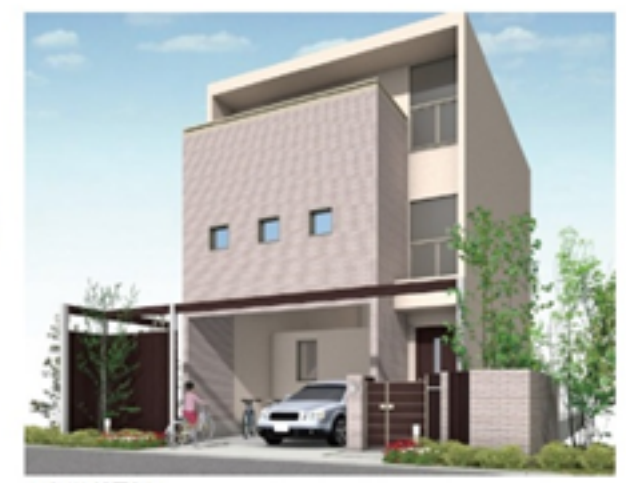

▲あおり補正あり

一意的なソリューション ID: #1636

 $: 2019 - 01 - 1509.49$